ДЕПАРТАМЕНТ СМОЛЕНСКОЙ ОБЛАСТИ ПО ОБРАЗОВАНИЮ, НАУКЕ И ДЕЛАМ МОЛОДЕЖИ ОБЛАСТНОЕ ГОСУДАРСТВЕННОЕ БЮДЖЕТНОЕ ОБРАЗОВАТЕЛЬНОЕ УЧРЕЖДЕНИЕ СРЕДНЕГО ПРОФЕССИОНАЛЬНОГО ОБРАЗОВАНИЯ **«СМОЛЕНСКИЙ АВТОТРАНСПОРТНЫЙ КОЛЛЕДЖ имени Е.Г. Трубицына»**

# **Методические указания по выполнению курсовой работы**

**по ПМ 01. «Бронирование и продажа перевозок и услуг» темы:** 

> **«Организация перевозок на транспорте» «Экономика отрасли»**

**для специальности 100120 «Сервис на транспорте (по видам транспорта)**

**Смоленск, 2014 г.**

Одобрено предметной (цикловой) комиссией экономики и автоперевозок

Утверждаю

Зам. директора по УВР

« $\longrightarrow$  20 г.

 $/M_{\cdot} \Gamma_{\cdot}$  Уласик/

\_\_\_\_\_\_\_\_\_\_\_\_\_\_\_\_\_\_\_\_ М.К. Ященко

«\_\_\_\_\_»\_\_\_\_\_\_\_\_\_\_\_\_20\_\_\_г.

Авторы:

 $\frac{1}{\sqrt{J}}$  /Л.А. Краева/

\_\_\_\_\_\_\_\_\_\_\_\_\_\_\_\_/М.Г. Уласик/

Рецензенты: Долгов А.В., руководитель МО преподавателей и мастеров ПО по укрупненным группам специальностей 190000 «Транспортные средства»

Беляев В.М., д.т.н., профессор МАДИ, кафедра «Менеджмент»

## Содержание:

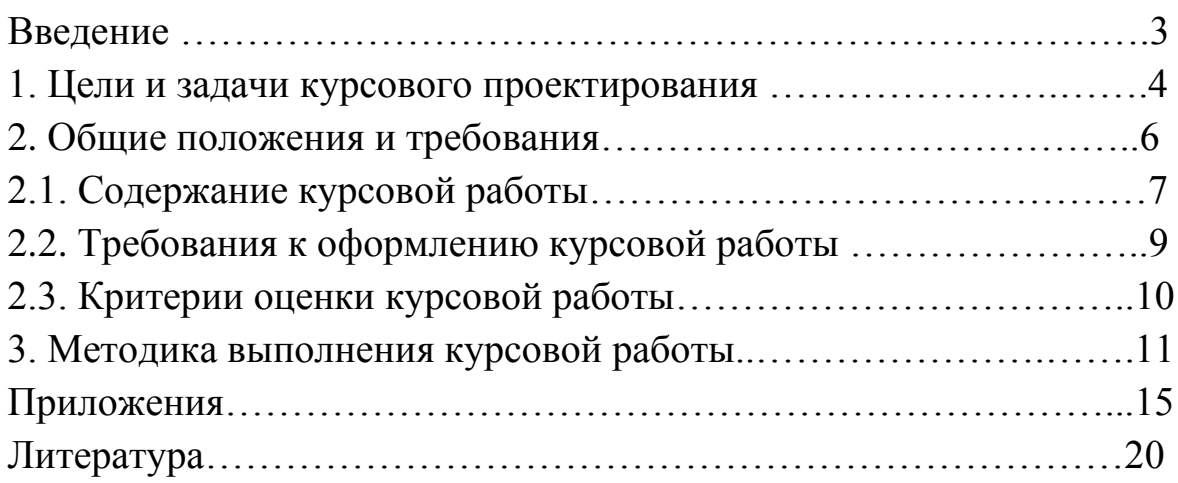

Введение

Одной из основных форм самостоятельной работы студентов является написание ими курсовой работы. Настоящие указания посвящены вопросам методики написания курсовых работ.

Повышение качества подготовки специалистов, выпускаемых ОГБОУ СПО «Смоленский автотранспортный колледж имени Е.Г.Трубицына», обеспечение конкурентоспособности нашего диплома, требует совершенствования всех форм учебного процесса. Происходят объективные изменения в организации всего процесса обучения, в том числе в подготовке студентами курсовых работ, которые необходимо учитывать и направлять. Быстрое развитие информационных технологий, система «Интернет» существенно расширяют возможности студентов по сокращению трудоѐмкости выполнения курсовых работ, насыщению их проблемностью, статистическими материалами, способствуют повышению их качества.

Данные методические указания по выполнению и подготовке к защите курсовых работ предназначены для студентов специальности 100120 «Сервис на транспорте (автомобильный транспорт)». Методические указания содержат следующие разделы: общая направленность и структура курсовой работы, требования к содержанию и оформлению курсовой работы.

Методические указания помогают студенту понять, что курсовая работа является формой самостоятельной работы. Курсовая работа выполняется под руководством преподавателя, в процессе ее написания студент развивает навыки к научной работе, закрепляя и одновременно расширяя знания, полученные при изучении ПМ. 01. Бронирование и продажа перевозок и услуг (МДК 01.01 Технология бронирования, МДК 01.02. Тарифное регулирование).

При выполнении курсовой работы студент должен показать свое умение работать с нормативным материалом и другими литературными источниками, а также возможность систематизировать и анализировать фактический материал и самостоятельно творчески его осмысливать.

Методические указания дадут возможность студенту правильно и квалифицированно написать курсовую работу, соблюдая при этом все стандарты по ее оформлению.

Хорошо подготовленная курсовая работа дает студенту уверенность в своей подготовленности к выполнению в будущем дипломной работы, качество которой повышается, если она является завершением самостоятельно и качественно выполненных студентом курсовых работ.

1. Цели и задачи курсовой работы

Курсовая работа играет исключительно важную роль в обучении студентов, в подготовке их к практической деятельности.

Курсовая работа выполняется после изучения теоретической части курса ПМ. 01. Бронирование и продажа перевозок и услуг (МДК 01.01 Технология бронирования, МДК 01.02. Тарифное регулирование), так как процесс еѐ выполнения требует большой самостоятельности и определенного уровня знаний по дисциплинам.

Выполнение курсовой работы преследует следующие цели:

- углубление, закрепление и систематизация полученных теоретических знаний по междисциплинарным курсам, их применение для решения конкретных практических задач;

- закрепление навыков работы со справочной литературой и нормативными документами;

- подготовка к выполнению дипломной работы.

Выполнение курсовой работы позволяет сформировать у специалистов по сервису на транспорте следующие общие и профессиональные компетенции: ОК 1. Понимать сущность и социальную значимость своей будущей профессии, проявлять к ней устойчивый интерес.

ОК 2. Организовывать собственную деятельность, выбирать типовые методы и способы выполнения профессиональных задач, оценивать их эффективность и качество.

ОК 4. Осуществлять поиск и использование информации, необходимой для эффективного выполнения профессиональных задач, профессионального и личностного развития.

ОК 5. Использовать информационно-коммуникационные технологии в профессиональной деятельности.

ОК 9. Ориентироваться в условиях частой смены технологий в профессиональной деятельности.

ПК 1. Бронировать перевозку пассажиров на транспорте.

ПК 2. Оформлять (переоформлять) билеты пассажирам в прямом и обратном направлениях.

ПК 3. Бронировать (резервировать) багажные и грузовые перевозки.

ПК 4. Оформлять (переоформлять) грузовую (почтовую) документацию.

ПК 5. Обеспечивать финансовые расчеты с пассажирами и грузоотправителями.

ПК 6. Бронировать места в гостиницах и аренду автомашин.

Данное методическое пособие должно помочь студентам выполнить курсовую работу своевременно, наиболее полно и качественно.

#### 2. Общие положения и требования

Требования кафедры к написанию курсовых работ отражают специфику дисциплин, уровень подготовленности студентов, возможность использования практических материалов.

Выполнение курсовой работы осуществляется в период, определенный графиком учебного процесса. Календарный график выполнения курсовой работы составляется преподавателями в соответствии с расписанием консультаций. Посещение консультаций студентами является обязательным. Перед очередной консультацией студент должен закончить разработку заданных разделов и подготовить вопросы к преподавателю, если возникла такая необходимость. В начале каждой консультации преподаватель дает методические указания по выполнению очередного раздела работы, после чего студенты приступают к его выполнению. Степень выполнения курсовой работы в процентах проставляется в журнал на каждой консультации в соответствии с графиком.

В установленные сроки законченная курсовая работа представляется на проверку преподавателям – руководителям курсового проектирования.

Научный руководитель, проверив работу, может возвратить ее для доработки вместе с письменными замечаниями. Студент должен устранить полученные замечания в установленный срок, после чего работа окончательно оценивается.

Защита работы проводится в сроки, установленные руководителем. В процессе защиты студент в течение 5-10 минут докладывает о содержании проделанной работы, делает выводы о целесообразности предлагаемых мероприятий, затем отвечает на вопросы по работе.

Студенту, получившему неудовлетворительную оценку по курсовой работе, выдается другое задание и устанавливается новый срок для его выполнения.

2.1. Содержание курсовой работы

Курсовая работа выполняется в объеме 30-40 листов и включает в себя следующие материалы:

- титульный лист;

- задание на курсовую работу;

- содержание;

- введение;

- основная часть;

- заключение;

- список литературы;

- приложения.

Титульный лист выполняется на листе формата А-4 (210x297) на компьютере (приложение 1).

После титульного листа помещается задание. Задание на курсовую работу разрабатывается руководителями проекта, рассматривается и утверждается на заседании цикловой комиссии экономики и автоперевозок.

Содержание включает в себя подробный перечень всех разделов и подразделов пояснительной записки с указанием номеров страниц (приложение 2).

Во введении (до 10 % объема работы) рассматриваются основные тенденции изучения и развития проблемы, обосновывается теоретическая и практическая актуальность, формулируются цель и задачи работы,

определяются информационная база, объект, предмет и методы исследования, приводится структура работы. Кроме того, во введении должен быть проведен анализ современного состояния проблемы и выполнено обоснование актуальности работы.

Основная часть работы должна содержать два раздела.

Первый раздел – расчетно-технологический. В этом разделе необходимо выполнить следующие расчеты: определение расстояния между остановочными пунктами в целом по маршруту; определение времени движения, сообщения, рейса, оборотного рейса; расчет скоростей среднетехнической, сообщения, эксплуатационной; определение количества перевезенных пассажиров за день, выполненных пассажиро-километров; определение количества автобусов, интервала и частоты движения; определение показателей работы автобусов по расписанию. Кроме того, предусмотрено построение эпюры распределения пассажиропотоков; составление расписания движения автобусов; составление таблицы стоимости проезда.

Второй раздел – экономический. В нем необходимо выполнить расчеты фонда заработной платы водителей; затрат на топливо; сметы затрат и себестоимости перевозок; финансовых результатов от перевозок.

Полученные результаты расчетов показателей целесообразно представить в форме таблиц, графиков, диаграмм, повышающих наглядность восприятия.

Заключение суммирует теоретические и практические выводы и предложения, которые были сделаны в результате выполнения работы. Выводы и предложения должны быть краткими и четкими, дающими полное представление о содержании, значимости, обоснованности работы, а также определять направления дальнейшего совершенствования разработок по проблеме.

Список литературы должен содержать сведения обо всех источниках, используемых при выполнении курсовой работы. Список источников составляется в алфавитном порядке. Сведения об источниках записываются в следующей последовательности: фамилия и инициалы автора, название книги, город, в котором она издана, издательство, год издания.

2.2. Требования к оформлению курсовой работы

Объем курсовой работы — 30—40 страниц печатного текста, выполненного на одной стороне листа формата А4 (297  $\times$  210 мм) через 1,5 межстрочных интервала с использованием шрифта Times New Roman № 14, с выравниванием текста по ширине страницы. Работа сшивается в папкускоросшиватель. Объем приложений не ограничивается. На каждом листе ПЗ должна быть рамка с полями: с левой стороны - 20 мм, со всех остальных - 5 мм.

Расстояние от рамки до границ текста должно быть:

- в начале строк - не менее 5 мм;

- в конце строк - не менее 3 мм.

Расстояние от верхней и нижней строк текста до рамки должно быть не менее 10 мм.

Нумерация страниц текста начинается с титульного листа, но на титульном листе номер не указывается.

Сокращения слов в тексте и заголовках за исключением общепринятых не допускаются. Нельзя также использовать вместо наименования показателей их условные обозначения.

Содержание курсовой работы делится на разделы в соответствии с заданием. Каждый раздел начинается с нового листа. Разделы должны иметь порядковые номера, обозначенные арабскими цифрами. Разделы «Введение» и «Содержание» не нумеруются.

Таблицы применяются для лучшей наглядности и удобства сравнения показателей.

Каждая таблица выполняется на отдельном листе.

Слово "Таблица" пишется слева над таблицей, название таблицы должно помещаться над таблицей по центру листа.

Диаграммы выполняются после соответствующих разделов.

Слово "Диаграмма" пишется слева над диаграммой, название диаграммы должно помещаться над таблицей по центру листа.

2.3. Критерии оценки курсовой работы

Оценка курсовой работы осуществляется на основе следующих критериев:

- соответствие оформления работы существующим требованиям;

- грамотность, стилистическая правильность изложения;

- содержание работы раскрывает заявленную тему, в заключении имеется решение поставленных во введении задач;

- правильность выполнения расчетов;

- качество оформления графиков, диаграмм, таблиц;

- глубокие выводы с серьезной аргументацией;

- степень самостоятельности студента на всех этапах подготовки курсовой работы (выбор темы, составления плана работы, сбор и анализ источников, формулирование выводов и предложений);

- своевременность и четкость выполнения требований научного руководителя.

Оценка «отлично» выставляется в том случае, если:

- оформление и содержание работы соответствует всем предъявляемым требованиям;

- высока степень самостоятельности выполнения работы студентом;

- расчеты в первом и втором разделах работы выполнены абсолютно верно;

- тема раскрыта глубоко и всесторонне, материал изложен логично;

в работе используются материалы исследования, самостоятельно проведенного автором (допускается анализ вторичной информации);

в работе приведены таблицы сравнений, графики, диаграммы, показывающие умение автора обобщить и проанализировать результаты изучения темы работы;

- приложения к работе подкрепляют выводы автора.

Оценка «хорошо» выставляется в том случае, если:

- тема соответствует специальности;

- оформление и содержание работы соответствует всем предъявляемым требованиям;

- степень самостоятельности выполнения работы студентом достаточно высока, однако по ходу выполнения работы возникали незначительные затруднения;

- расчеты в первом и втором разделах работы выполнены абсолютно верно;

- в выполнении таблиц, схем, диаграмм есть незначительные недочеты.

Оценка «удовлетворительно» выставляется в том случае, если:

- работа соответствует специальности;

- имеет место определенное несоответствие содержания работы заявленной теме;

- степень самостоятельности выполнения работы студентом недостаточно высока;

- в расчетах присутствуют некоторые ошибки;

- таблицы, схемы и диаграммы не дают возможности проанализировать полученные результаты.

Оценка «неудовлетворительно» выставляется в том случае, если:

- содержание работы не соответствует теме;

- работа содержит существенные ошибки в расчетах;

- выполнены не все таблицы и диаграммы;

- выводы и предложения автора в заключении сформулированы нечетко.

3. Методика выполнения курсовой работы

1. Расчетно-технологический раздел.

2. Экономический раздел.

2.1. Расчет фонда заработной платы водителей.

Для определения затрат на оплату труда водителей автобусов применяем повременно-премиальную систему оплаты труда. Кроме того, планируются надбавки за классность, доплата за работу в ночное время, в праздничные дни и премия.

2.1.1. Повременная заработная плата.

 $3\Pi_{\text{top}} = C_{\text{vac}} * \Psi_{\text{n}}$  (руб)

где: Счас – часовая тарифная ставка водителя I класса;

 $\Psi_{\pi}$  – часы, отработанные на линии за период,  $(\Psi_{\pi} = A \Psi_{\pi})$ .

Принимаем из расчетно-технологическогораздела.

$$
C_{\rm q} = \frac{3 \Pi \text{mec.}}{\Phi \text{PB}} \cdot K_{\text{rap}} \text{ (py6.)}
$$

где:  $3\Pi_{\text{mec}}$  – минимальная заработная плата за месяц;

 Размер минимальной заработной платы с 01.01.2014 г. установлен в размере 5554 рубля.

Учитывая то, что данный показатель неоднократно изменялся за последние годы, в дальнейшем необходимо следить за его величиной, устанавливаемой государством.

 ФРВмес. – среднемесячный фонд рабочего времени, отработанного водителем.

 Размер среднемесячного фонда рабочего времени устанавливаем исходя из того, что годовой фонд рабочего времени для умеренного климата принимаем 1750 часов.

ФРВ<sub>мес</sub> = ФРВ : 11 = 1750 : 11 = 159 часов.

 Ктар – принимаем согласно «Рекомендаций по оплате труда работников автомобильного транспорта», в зависимости от габаритной длины автобуса. Например: так как габаритная длина автобуса ПАЗ-3205 составляет 7 метров,  $K<sub>ran</sub>$  принимаем 2,2.

2.1.2. Оплата подготовительно-заключительного времени.

$$
O_{\pi_{-3}} = C_{\text{vac.}}^* \, \Psi_{\pi_{-3}} \left( p y \delta_{\cdot} \right)
$$

где: Счас. – часовая тарифная ставка водителя I класса;

Ч<sub>п-з</sub> – часы подготовительно-заключительного времени.

2.1.3. Надбавка за классность.

$$
H_{\kappa\pi} = \frac{C_{\text{vac}} * \Psi_{\pi} * \Pi_{\kappa\pi}}{100} (py6.)
$$

где:  $\Pi_{\kappa\sigma}$  – процент надбавки за классность водителям I класса – 25%.

2.1.4. Доплата за работу в ночное время.

$$
\mu_{\rm H} = \frac{40 * C_{\rm vac} * \Psi_{\rm H} * \mu_{\rm K} * N_{\rm BOH,H}}{100} \quad \text{(py6.)}
$$

где: Ч<sub>н</sub> – количество часов, отработанных в ночное время в среднем за сутки, ч.; (в расчетах принимаем 2ч.);

 $40 -$  размер доплаты за работу в ночное время (принимаем  $40\%$ );

 Nвод.н. – количество водителей, работающих в ночное время, чел.; (в расчетах принимаем 30% от общего количества водителей).

$$
N_{\text{bola},\text{H.}}=\frac{N_{\text{bola}}*30}{100}\text{ (4cJ.)}
$$

2.1.5. Доплата за работу в праздничные дни.

Доплата за работу в праздничные дни производится по установленной часовой тарифной ставке за часы, отработанные в праздничные дни.

$$
\text{A}_{\text{npax},\text{m}} = C_{\text{vac}} \cdot T_{\text{H}} \cdot N_{\text{Bog}}^{\text{npax},\text{m}} \cdot \text{A}_{\text{H}}^{\text{npax},\text{m}} \text{ (py6.)}
$$

где:  $\pi_{\mathbf{u}}^{\text{npas},\mathbf{u}}$  – количество праздничных дней в году (принимаем 11 дней);

 Т<sup>н</sup> – время в наряде, ч. (принимаем из расчетно-технологического раздела);

 $N_{\text{non}}^{\text{npas},a}$  – количество водителей, работающих в праздничные дни, чел.

В расчетах принимаем 60% от общей численности водителей.

$$
N_{\text{BOL}}^{\text{npasa.}} = \frac{N_{\text{BOL}} * 60}{100} \text{ (4cJ.)}
$$

2.1.6. Премия.

$$
\Pi_{p} = \frac{(3\Pi_{\text{top}} + H_{\kappa\pi} + \mathcal{A}_{\text{Hoy}} + \mathcal{A}_{\text{TPA3}}) * \Pi_{\text{TPEM}}}{100} \text{ (py6.)}
$$

где:  $\Pi_{\text{meas}}$  – процент премий, принимаем 40%).

2.1.7. Фонд заработной платы водителей за отработанное время.

$$
\Phi 3\Pi_{\rm{orp}} = 3\Pi_{\rm{piapp}} + O_{{\rm{n}\hbox{-}}3} + H_{{\rm{k}\hbox{\scriptsize{n}}}} + \hbox{$\Pi_{\rm{H}\rm{O}\rm{u}}$} + \hbox{$\Pi_{\rm{m}}$}_{\rm{m}\rm{p}\rm{a}\rm{3}\rm{a}\rm{1}} + \Pi_{\rm{p}}\ \ (py6.)
$$

2.1.8. Фонд заработной платы за неотработанное время.

Этот фонд включает оплату неотработанного, но оплачиваемого по трудовому законодательству времени (оплата ежегодных и дополнительных отпусков, учебных отпусков, простоев не по вине работников и т.д.); он рассчитывается в процентах от фонда заработной платы за отработанное время.

Процент фонда заработной платы за неотработанное время:

$$
\Pi_{\text{heorp.p.}} = \frac{\mu_{\text{o}}}{12 \times 29.6} \times 100 + 2 \ \text{(%)}
$$

где: Д<sup>о</sup> – продолжительность ежегодного оплачиваемого отпуска, дн., (принимаем 28 дней).

 $\Phi$ 3 $\Pi_{\text{heorp},\text{pp}} = \frac{\Pi_{\Phi}$ 3 $\Pi_{\text{heorp},\text{sp}}$ .  $*$   $\Phi$ 3 $\Pi_{\text{orp},\text{sp}}$ . (руб.)

2.1.9. Фонд заработной платы водителей.

 $\Phi 3\Pi_{\text{BOL}} = \Phi 3\Pi_{\text{OTD.BD}} + \Phi 3\Pi_{\text{HeOTD.BD}}$  (руб.)

2.1.10. Среднемесячная заработная плата водителя.

$$
3\Pi_{\rm cp. Mec.} = \frac{\Phi 3 \Pi_{\rm BOA}}{N_{\rm BOA} * 12} \ \ (py6.)
$$

Результаты расчетов заносим в таблицу 1.

Таблица 1.

### Фонд заработной платы водителей.

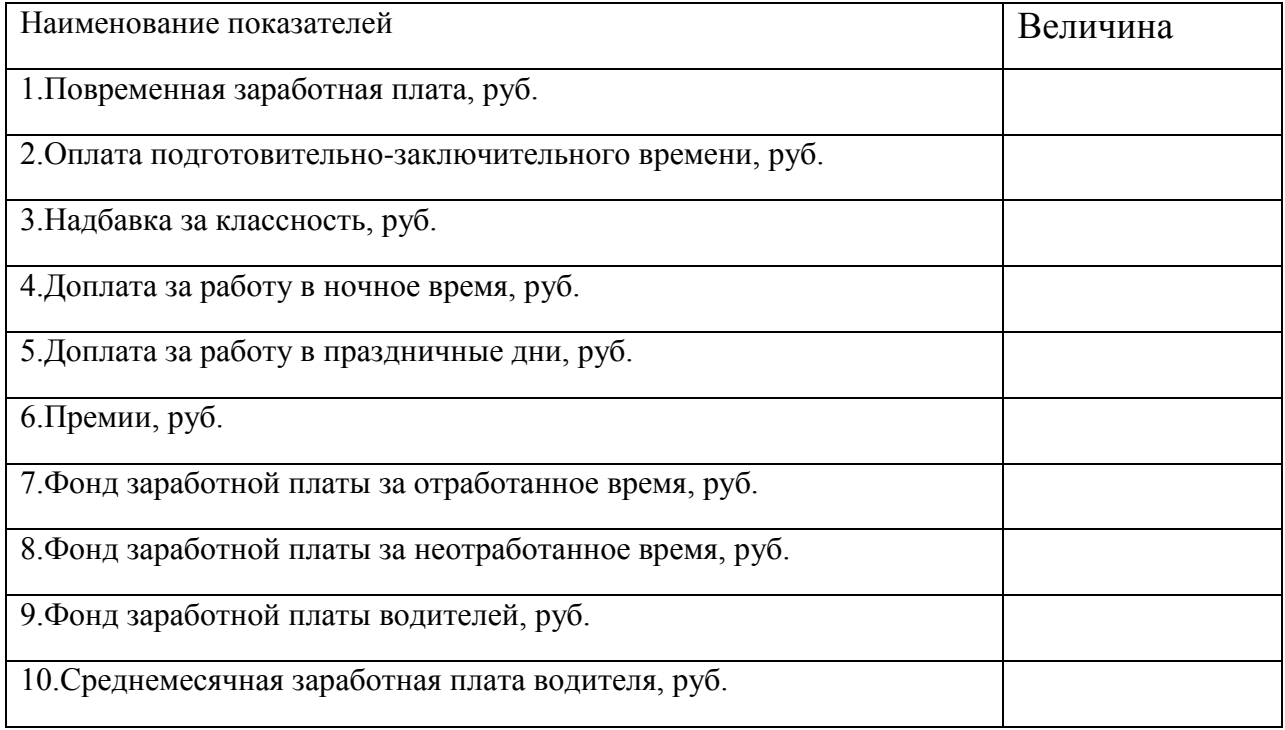

2.2.Расчет затрат на топливо.

Так как автобусы эксплуатируются на пригородных маршрутах, то расход топлива состоит из топлива на эксплуатацию автобусов и надбавки к расходу топлива при работе в зимнее время.

2.2.1. Топливо на эксплуатацию автобусов.

 $T_2 = H_{100 \text{ km}} * L_{00\text{ }}/100 \text{ } (\text{J}.)$ 

где: Н  $_{100 \text{ km}}$  – линейная норма расхода топлива на 100 км. пробега, («Нормы расхода топлив и смазочных материалов на автомобильном транспорте»).

Например: для автобуса ПАЗ-3205 – 32 л./ 100 км.

2.2.2. Надбавка к расходу топлива при работе в зимнее время.

 $T_{3,B} = T_2 * \Pi_{3,B} * M_3 / 100 * 12$  (л.)

где:  $\Pi_{3B}$  –процент надбавки для Смоленской обл.-10%

М, -количество зимних месяцев, в течение которых действует зимняя надбавка (5 мес.)

2.2.3. Общий расход топлива

 $T_{\text{o6III}} = T_{\text{o}} + T_{\text{o}}$  (л.)

2.2.4. Затраты на топливо для автобусов.

 $3_{\text{ronn}} = T_{\text{ofm}} * H_{1\text{II}}$ , руб.

где: Ц 1л – цена 1 литра топлива (согласно задания принимаем 32 рубля).

2.3. Расчет сметы затрат и калькуляции себестоимости перевозок.

2.3.1.Заработная плата водителей автобусов.

 $\Phi 3\Pi_{\text{non}} = (\text{pv6.})$ 

Принимаем из п.2.1.9.

2.3.2.Отчисление на страховые взносы.

$$
CB = \frac{\sum \Phi 3\Pi * \Pi_{CB}}{100} \text{ (py6.)}
$$

где: П<sub>СВ</sub> –размер обязательных отчислений на страховые взносы, 30,8 %.

Начисления на заработную плату, направляемые на страховые взносы, включают взносы в пенсионный фонд, фонд социального страхования, обязательного медицинского страхования, предотвращение травматизма.

Учитывая то, что указанный процент неоднократно изменялся за последние годы, в дальнейшем необходимо следить за его величиной, устанавливаемой государством.

2.3.3.Автомобильное топливо.

 $3_{\text{ronn}} = (\text{py6.})$ 

Принимаем из п. 2.2.4.

2.3.4. Смазочные и прочие эксплуатационные материалы.

$$
3_{\text{cm}} = \frac{3_{\text{total}} * \Pi_{\text{cm}}}{100} \text{ (py6.)}
$$

где:  $\Pi_{cm}$  – процент затрат на смазочные и прочие эксплуатационные материалы (согласно задания принимаем 20% от затрат на топливо).

2.3.5. Сумма затрат на приобретение шин.

- необходимое количество колес:

$$
N_{\rm m} = \frac{L_{\rm o6m} \cdot n_{\rm K}}{L_{\rm H.m.}} \quad , \text{(e.g.)}
$$

где:  $L_{\text{offm}}$  – общий пробег автобусов, км (принимаем из расчетнотехнологического раздела);

n<sub>к</sub> – количество колес на автобусе, без запасного (Краткий автомобильный справочник. НИИАТ., М, Трансконсалтинг. 1994г.); Например: автобус ПАЗ-3205 – 6 шт;

 $L_{\text{H,III}}$  – нормативный пробег автомобильных шин, км ( Нормативносправочные материалы по предмету «Экономика отрасли»);

Например: автобус ПАЗ-3205 - 77 тыс. км.

- сумма затрат на шины:

 $3_{\text{m}} = N_{\text{m}} * C_{\text{m}}$  (руб.)

где:  $C_{\text{m}}$  – стоимость одной шины (принимаем 10000 руб.)

2.3.6.Техническое обслуживание и эксплуатационный ремонт автобусов. Затраты по этой статье включают:

- заработную плату ремонтным рабочим;

- отчисления на страховые взносы от заработной платы;

- затраты на запасные части;

- затраты на материалы;

- амортизационные отчисления по основным производственным фондам, обслуживающим технологический процесс технического обслуживания и эксплуатационного ремонта.

 Затраты на заработную плату ремонтным рабочим, затраты на материалы и запасные части определяются по нормам, установленным на 1000 км пробега.

2.3.6.1.Общая норма затрат на техническое обслуживание и эксплуатационный ремонт на 1000 км пробега.

 $H_{\text{TO,3P}} = H_{3\Pi} * K_{\text{nob.3II}} * K_{\text{o}t} + H_{\text{m}} * K_{\text{nob.M.}} + H_{\text{3.4.}} * K_{\text{nob.3.4.}} (py6.)$ 

где:  $H_{3H}$ ,  $H_{w}$ ,  $H_{3H}$  – норма затрат на 1000 км, соответственно на заработную плату ремонтным рабочим, материалы и запасные части;

 $K_{\text{roba,3II}}, K_{\text{roba,3II}}, K_{\text{roba,3II}}$  – повышающие коэффициенты, соответственно к заработной плате, материалам и запасным частям (принимаем  $K_{\text{rob.3II}} - 50$ ;  $K_{\text{roba}}$ ,  $K_{\text{roba}34}$ . – 120);

 Котч – коэффициент, учитывающий отчисления на социальное страхование и обеспечение (1,308).

Например: для автобуса ПАЗ-3205 - Н<sub>3П</sub> – 16,19 руб.; Н<sub>м</sub> – 5,22 руб., Н<sub>3ч</sub> – 3,98 руб.

2.3.6.2. Амортизация основных производственных фондов, обслуживающих технологический процесс ТО и эксплуатационного ремонта.

 $A_{TO,9P} = \frac{H_a^{TO,9P} * C_{O\Pi\Phi}^{TO,9P}}{100}$  (pyő.)

где:  $H_a^{TO, 3P}$  - норма амортизации основных фондов, обслуживающих процесс ТО и ремонта, %;

 - стоимость основных фондов, обслуживающих технологический процесс ТО и ремонт, руб.; 25% от стоимости подвижного состава.

$$
C_{\text{O}}^{\text{TO,3P}} = \frac{25}{100} * C_{\text{Gau}} * A_{\text{cc}} \text{ (py6.)}
$$

где:  $C_{\text{tan}}$  – балансовая стоимость автобуса.

 $C_{\text{6a}} = L_{\text{a}} \cdot K_{\text{a}}$  (руб.)

где: Ц<sup>д</sup> – цена единицы подвижного состава, руб. (согласно задания принимаем 1800000 рублей);

 $K_{\pi}$  – коэффициент, учитывающий расходы по доставке подвижного состава на предприятие (принимаем 1,05).

2.3.6.3.Затраты на техническое обслуживание и ремонт.

$$
3_{\text{TO,3P}} = \frac{\text{H}_{\text{TO,3P}} * L_{\text{off}}}{1000} + \text{A}_{\text{TO,3P}} \text{ (py6.)}
$$

2.3.7.Амортизация подвижного состава.

$$
A_{\text{n.c.}} = \frac{H_a * C_{\text{Gau}} * A_{\text{cn}}}{100} , (py6.)
$$

где: На – норма амортизации подвижного состава, % (согласно задания принимаем 10%).

$$
H_{a.}=\frac{\mathbf{1}^{*} \; T_{c\pi}}{100} \; \%
$$

где: Т<sub>сл</sub> – срок службы автобуса (согласно нормативно-справочным материалам) – принимаем 5 лет.

2.3.8.Общехозяйственные расходы.

В общехозяйственные расходы включаются расходы по управлению и содержанию АТП (принимаем в размере 130% от затрат на фонд заработной платы водителей).

 $3_{\text{ofm.xo3}} = \frac{\Phi 3 \Pi \text{Bog}}{100}$  (руб.)

2.3.9. Общая сумма затрат.

$$
\Sigma 3 = \Phi 3\Pi_{\text{BOL}} + CB + 3_{\text{ronn}} + 3_{\text{cm}} + 3_{\text{m}} + 3_{\text{TO,3P}} + A_{\text{n.c.}} + 3_{\text{rofm.xos.}} \text{ (py6.)}
$$

2.3.10.Себестоимость 1 пассажиро-километра.

$$
S_{1\text{nacc-kM}} = \frac{\Sigma 3}{P_{\text{nacc-kM}}} \text{ (py6.)}
$$

где: Рпасс-км – пассажирооборот (принимаем из расчетно-технологического раздела).

Результаты расчетов заносим в таблицу 2.

### Таблица 2.

### Затраты на перевозки.

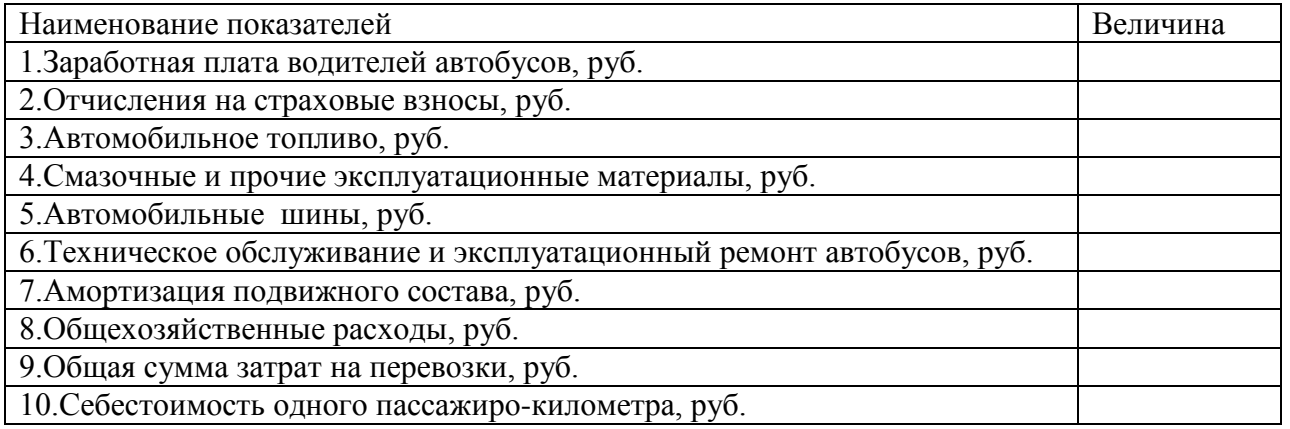

На основании полученных результатов составим смету затрат и рассчитаем калькуляцию себестоимости.

Результаты расчетов заносим в таблицу 3.

Таблица 3.

Смета затрат, калькуляция и структура себестоимости перевозок.

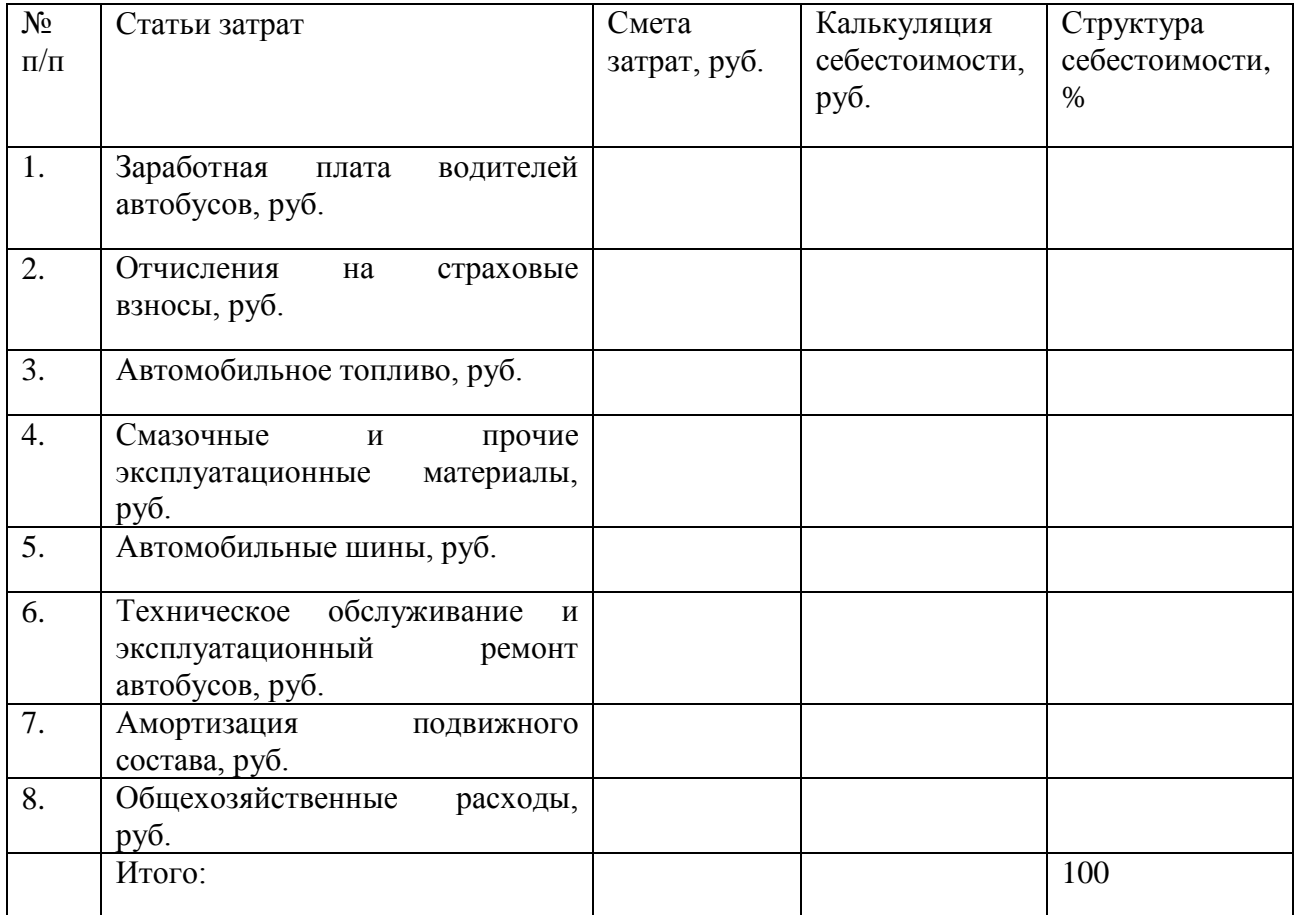

2.4. Расчет финансовых результатов от перевозок.

2.4.1.Расчет тарифа за 1 пассажиро-километр.

 $T_{\text{nacc -KM}} = S_{1 \text{nacc - KM}} \cdot (1 + R/100)$  (руб.)

где:R- уровень рентабельности, учитывающий размер прибыли, %;

(согласно задания, принимаем 25%)

 2.4.2.Расчет дохода от перевозок пассажиров на пригородных маршрутах.  $\overline{\mu}_{\text{mep.}} = T_{1\text{macc - KM}} \cdot P_{\text{macc - KM}}$  (руб.)

где:  $T_{1nacc-KM}$  – тариф за один пассажиро-километр, руб.;

2.4.3. Финансовый результат от перевозок.

 $\Pi_{\text{nep}} = \mathcal{A}_{\text{nep}} - \sum 3$  (руб.)

Приложение 1

ДЕПАРТАМЕНТ СМОЛЕНСКОЙ ОБЛАСТИ ПО ОБРАЗОВАНИЮ, НАУКЕ И ДЕЛАМ МОЛОДЕЖИ ОБЛАСТНОЕ ГОСУДАРСТВЕННОЕ БЮДЖЕТНОЕ ОБРАЗОВАТЕЛЬНОЕ УЧРЕЖДЕНИЕ СРЕДНЕГО ПРОФЕССИОНАЛЬНОГО ОБРАЗОВАНИЯ **«СМОЛЕНСКИЙ АВТОТРАНСПОРТНЫЙ КОЛЛЕДЖ имени Е.Г. Трубицына»**

# **КУРСОВАЯ РАБОТА**

# **по ПМ 01. «Бронирование и продажа перевозок и услуг»**

темы: «Организация перевозок на транспорте» «Экономика отрасли»

# **Тема: «Организация работы автобусов на пригородном маршруте и анализ финансовых результатов перевозок»**

Группа: С25 Специальность: 100120 Выполнил:\_\_\_\_\_\_\_\_\_\_\_\_\_\_\_\_\_\_ Проверили:\_\_\_\_\_\_\_\_\_\_\_\_\_\_\_\_\_\_Краева Л.А. \_\_\_\_\_\_\_\_\_\_\_\_\_\_\_\_\_\_Уласик М.Г. Оценка:

**Смоленск, 2014 г.**

# Содержание

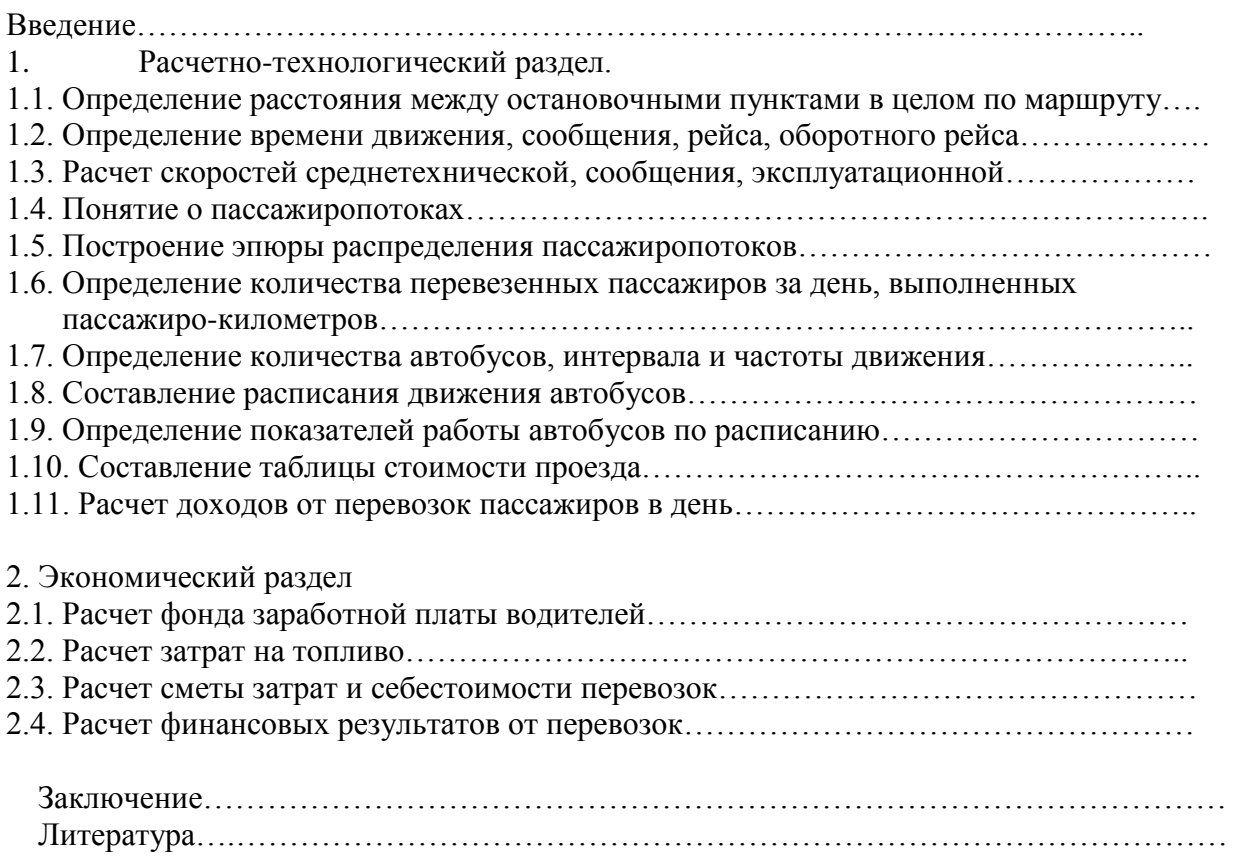

#### **ЗАДАНИЕ № 1**

#### **студенту группы С25 \_\_\_\_\_\_\_\_\_\_\_\_\_\_\_\_\_\_\_\_\_\_\_\_\_\_\_\_\_\_\_\_\_\_\_\_\_\_\_**

на выполнение курсовой работы по ПМ 01. «Бронирование и продажа перевозок и услуг» **Тема курсовой работы:** «Организация работы автобусов на пригородном маршруте «\_\_\_\_\_\_\_\_\_\_\_\_\_\_\_\_\_\_\_\_\_\_\_\_\_\_\_\_\_\_\_\_» и анализ финансовых результатов перевозок»

#### **1. Расчетно-технологический раздел.**

1.1. Определить расстояние между остановочными пунктами и в целом по маршруту (таблица 1).

1.2. Определить время движения, сообщения, рейса, оборотного рейса (таблица 2).

1.3. Рассчитать скорость среднетехническую, скорость сообщения, эксплуатационную скорость.

1.4. Понятие о пассажиропотоках. Изложить цели и методы их изучения.

1.5. Построить эпюры распределения пассажиропотоков по часам суток и участкам маршрута в час «пик» (таблица 3,4).

1.6. Определить количество перевезенных пассажиров за день (таблица 3), выполненных пассажиро-километров. Среднюю дальность поездки одного пассажира см. в таблице 5.

1.7. Определить количество автобусов, интервал и частоту движения. На маршруте работают автобусы ПАЗ-3205, вместимостью 36 чел.

1.8. Составить расписание движения автобусов в табличном виде. Исходные данные представлены в таблице 5.

1.9. По расписанию движения автобусов определить:

- продолжительность работы каждого автобуса и общее количество автомобиле-часов в эксплуатации;

- среднюю величину времени в наряде;

- количество выполненных рейсов каждым автобусом и общее количество рейсов;
- пробег с пассажирами;

- общий пробег;

- коэффициент использования пробега.

1.10. Составить таблицу стоимости проезда.

#### **2. Экономический раздел.**

2.1. Определить затраты на перевозки:

- затраты на заработную плату водителей с отчислениями на страховые взносы(таблица 1);

- затраты на топливо;
- затраты на смазочные материалы;
- затраты на шины;
- затраты на техническое обслуживание и ремонт автобусов;
- амортизацию подвижного состава;
- общехозяйственные расходы;
- общую сумму затрат (таблицы 2, 3);
- тариф за 1 пассажиро-километр транспортной работы.

2.2. Определить структуру затрат на перевозки и выполнить диаграмму.

2.3. Определить доход и прибыль от перевозок пассажиров на данном маршруте и выполнить диаграмму.

Дата выдачи: Срок окончания: \_\_\_\_\_\_\_\_\_\_\_\_\_\_\_\_\_\_\_\_\_\_\_\_\_\_\_\_\_ Преподаватель:\_\_\_\_\_\_\_\_\_\_\_\_\_\_\_\_\_\_\_\_\_\_\_\_ Преподаватель: Председатель ПЦК экономики и автоперевозок

#### **Задание № \_1\_\_**

#### **студенту группы 25 \_\_\_\_\_\_\_\_\_\_\_\_\_\_\_\_\_\_\_\_\_\_\_\_\_\_\_**

на выполнение курсовой работы

по ПМ.01. «Бронирование и продажа перевозок и услуг (автомобильный транспорт)» тема: «Экономика отрасли»

Исходные данные:

- 1. Автобус ПАЗ-3205
- 2. Форма оплаты труда водителей повременно-премиальная;
- 3. Процент страховых взносов принять по действующей ставке;
- 4. Стоимость 1 литра топлива 32,00 рубля;
- 5. Затраты на смазочные материалы  $-20\%$  от затрат на топливо;
- 6. Норма амортизации подвижного состава 10%;
- 7. Балансовая стоимость автобуса 1800000 рублей;

8. Общехозяйственные расходы – 130% от затрат на заработную плату водителей и кондукторов;

9. Уровень рентабельности перевозок – 25%.

10. Прочие необходимые для выполнения расчета исходные данные принять из раздела «Реализация перевозок» и определить по нормативно-справочной литературе.

#### Разрабатываемые вопросы:

1. Определить:

- затраты на заработную плату водителей и кондукторов с отчислениями на страховые взносы;

- затраты на топливо;
- затраты на смазочные материалы;
- затраты на шины;
- затраты на техническое обслуживание и ремонт автобусов;
- амортизацию подвижного состава;
- общехозяйственные расходы;
- общую сумму затрат;
- тариф за 1 пассажиро километр транспортной работы.
- 2. Определить структуру затрат.
- 3. Определить доход и прибыль от перевозок пассажиров на данном маршруте.

#### Графическая часть:

1.Секторная диаграмма затрат по статьям калькуляции.

2.Диаграмма, отражающая доходы, затраты и прибыль предприятия от перевозки пассажиров на данном маршруте.

3. Таблицы.

 Дата выдачи: \_\_\_\_\_\_\_\_\_ Срок окончания: \_\_\_\_\_\_\_\_\_ преподаватель: \_\_\_\_\_\_\_\_\_\_\_\_ председатель цикловой комиссии:

## Приложение 5 Диаграмма 1

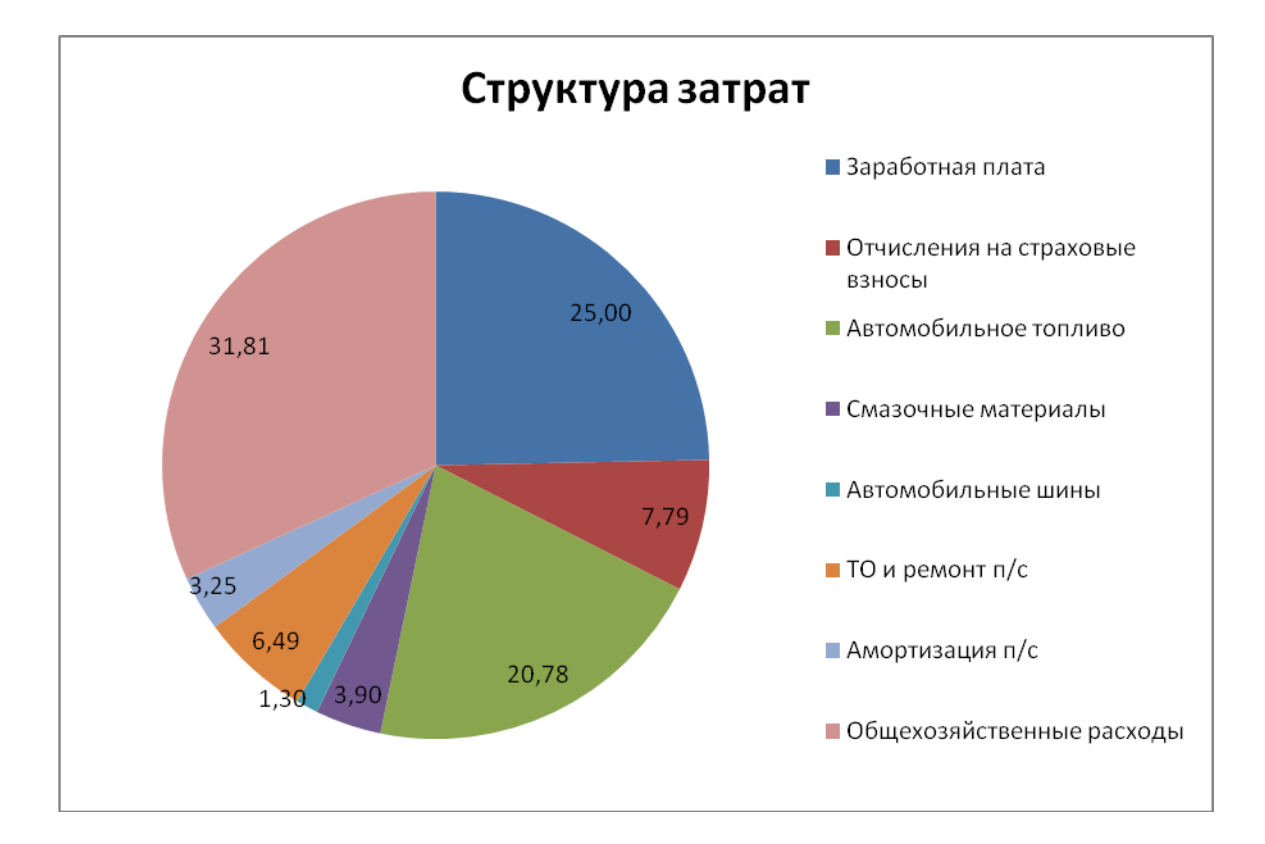

Приложение 6 Диаграмма 2

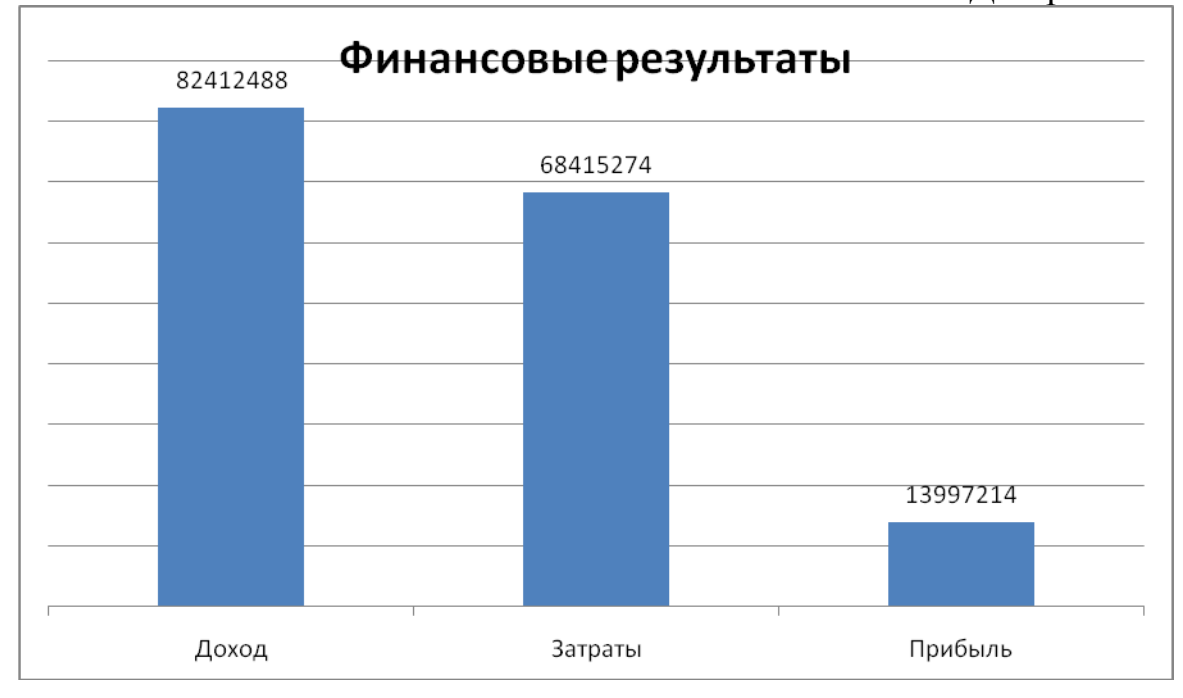

### Литература

- 1. Гудков В.А. Пассажирские автомобильные перевозки. 2004.
- 2. Блатнов М.Д. Пассажирские автомобильные первозки. 1981.
- 3. Спирин И.В. Перевозки пассажиров городским транспортом. 2004.
- 4. Туревский И.С. Экономика отрасли (автомобильный транспорт). М., ИД «Форум». 2013.
- 5. Краткий автомобильный справочник. НИИАТ, М., Трансконсалтинг. 1994.
- 6. Нормативно-справочные материалы по предмету «Экономика отрасли». САТК им. Е.Г. Трубицына. 2014.